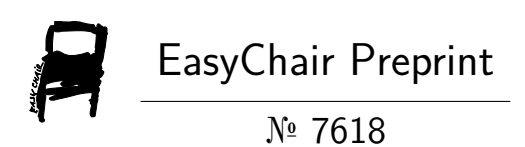

Development of Mathematical Skills with Computational Thinking by Applying Microcontroller Programming

Diana Pahola Suárez Mendoza and Charles Richar Torres Moreno

EasyChair preprints are intended for rapid dissemination of research results and are integrated with the rest of EasyChair.

March 28, 2022

## **DESARROLLO DE COMPETENCIAS MATEMÁTICAS CON PENSAMIENTO COMPUTACIONAL APLICANDO PROGRAMACIÓN DE MICROCONTROLADORES**

**Resumen:** En los últimos años el pensamiento computacional ha tomado fuerza en las prácticas de aula, como docentes observamos que los estudiantes se interesan por conocer herramientas de programación para apropiarse de la tecnología. Teniendo en cuenta lo anterior nos encontramos que si los estudiantes aprenden a programar pueden tener mejores resultados en matemáticas, porque al resolver un problema matemático se siguen pasos similares a los que se usan al programar. Para el desarrollo de este taller se usará el editor MakeCode que permite programar por bloques y facilita la comprensión de enunciados que pueden aplicarse al área de las matemáticas.

**Desarrollo:** La clase de matemáticas ha sido un espacio poco motivador para los estudiantes, al analizar pruebas estandarizadas colombianas, encontramos que para el 2021, según los resultados publicados en el reporte anual por el Ministerio de educación Nacional, el área de matemáticas es una de las que mantiene menor resultado. Realizando un análisis de lo trabajado en las clases y vinculándolo con los intereses de los estudiantes, se encuentra que la codificación de algoritmos trabajada en el área de tecnología, puede ser un factor importante para mejorar el desempeño e interés en las clases de matemáticas. Se propone trabajar con editor de código en bloques y simulador MakeCode, que permite corregir los errores (depurar) y verificar que el programa cumpla con los requerimientos del problema a resolver; en este editor se pueden realizar ejercicios de programación por bloques, abordando el trabajo desde los niveles básicos para ser desarrollado por estudiantes desde edad primaria, e ir aumentando el grado de complejidad hasta niveles avanzados.

Además de lo anterior, el editor MakeCode, puede conectarse físicamente con una Microbit según Castaño (2021, p.28) "es una tarjeta electrónica o computadora de bolsillo que integra el hardware y software, posee sensores, una pantalla led y varias funciones de entrada y salida." Es importante resaltar que se puede programar en el MakeCode incluso sin tener la microbit de forma física.

El taller se centra en el uso de la herramienta digital descrita anteriormente para el desarrollo del pensamiento computacional, entendido como la descomposición de un problema en una secuencia de pasos. En primera instancia, se definen los conceptos básicos como algoritmo, programa, programador y procesador. Posteriormente, se presenta la herramienta digital MakeCode, que es un editor de código en bloques y simulador, que permite corregir los errores (depurar) y verificar que el programa cumpla con los requerimientos del problema a resolver.

Inicialmente se muestra cómo acceder a la herramienta online y cómo descargar el instalador para trabajo en instituciones educativas que cuentan con computadoras sin acceso a internet.

Los talleres prácticos cuentan con módulos enfocados al aprendizaje básico del manejo del MakeCode y posteriormente a la solución de problemas haciendo uso de las matemáticas, como se muestra la tabla 1.

## **Tabla 1**

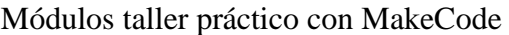

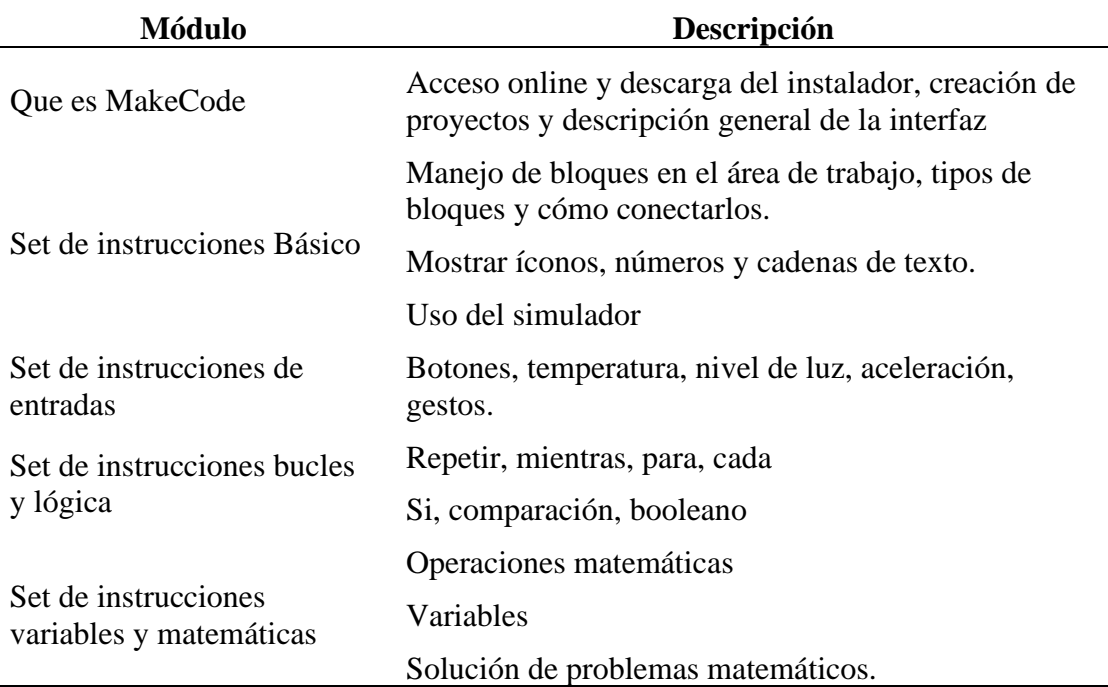

Los docentes que orientan en el taller son docentes de matemáticas y tecnología de instituciones rurales colombianos y doctorandos, interesados por mejorar sus practicas de aula, han participado en cursos de programación para niños y niñas ofrecidos por el british council, uno de los docentes ganador del concurso de programación teacher challenger, los dos irán orientando el uso del MakeCode y presentaran a las personas que participen en el taller varias situaciones problema que permita ver lo propuesto por Pujol & León (2017), quienes comentan que la programación de la tarjeta electrónica arduino es una estrategia de robótica educativa para innovar en la enseñanza de jóvenes en la secundaria, convirtiendo el aula en un espacio de experimentación, desarrollo, aprendizaje y de nuevas relaciones entre el estudiantado y el profesorado.

## **Referencias.**

- Cataño Cordoba, N. (2021) Diseño de una propuesta didáctica con ABP y micro: bit para el reconocimiento del lenguaje algebraico en situaciones de cambio en el grado noveno de la IE. colegio Loyola para la ciencia y la innovación de la ciudad de Medellín.
- MEN (2021) Icfes presentó a la comunidad educativa el Informe de los Resultados agregado Saber 11 en 2021. Recuperado de: [Icfes presentó a la comunidad](https://www.mineducacion.gov.co/portal/salaprensa/Noticias/409545:Icfes-presento-a-la-comunidad-educativa-el-Informe-de-los-Resultados-agregado-Saber-11-en-2021)  [educativa el Informe de los Resultados agregado Saber 11 en 2021](https://www.mineducacion.gov.co/portal/salaprensa/Noticias/409545:Icfes-presento-a-la-comunidad-educativa-el-Informe-de-los-Resultados-agregado-Saber-11-en-2021)
- Pujol, J.& León C (2017). Usos educativos de la robótica : Una casa inteligente. Revista

Andalucia Educativa.Recuperado de:

[http://agrega.juntadeandalucia.es/repositorio/11032016/3f/es](http://agrega.juntadeandalucia.es/repositorio/11032016/3f/es-an_2016031113_9144522/robotica/resources/cariboost_files/robotica_documentacion.pdf)[an\\_2016031113\\_9144522/robotica/resources/cariboost\\_files/robotica\\_documentaci](http://agrega.juntadeandalucia.es/repositorio/11032016/3f/es-an_2016031113_9144522/robotica/resources/cariboost_files/robotica_documentacion.pdf) [on.pdf](http://agrega.juntadeandalucia.es/repositorio/11032016/3f/es-an_2016031113_9144522/robotica/resources/cariboost_files/robotica_documentacion.pdf)